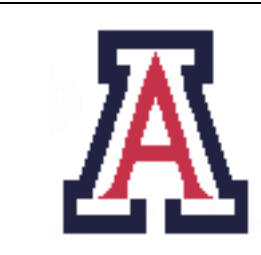

University of Arizona, Department of Computer Science

CSc  $453$  — Assignment  $1$  — Due Mon Sep 14,  $23.59 - 10\%$ 

Christian Collberg September 3, 2009

## 1 Introduction

Your task is to write a lexical analyzer for the language LUCA. Your program should be named luca lex. luca lex takes a Luca source program as input and produces a list of tokens as output, like this:

\$ luca\_lex prog1.luc > prog1.luc.out

The result is a list of tokens in XML format:

```
PROGRAM<sub>u</sub>P;\Box\BoxCONST\BoxC\Box:\BoxBOOLEAN\Box=\Boxtrue;
BEGIN
\overline{\mathtt{U}}\overline{\mathtt{U}}WRITE\overline{\mathtt{U}} " Hello ! ";
UUUWRITEU666;
_{\text{uuWRITE}_{\text{u}}6.66};
uuu<sup>--</sup>uHere's<sub>u</sub>comment!
END .
                                          ⇒
                                                        < TOKEN kind =" PROGRAM " line =" 1"/ >
                                                        < TOKEN kind =" IDENT " line = "1" value ="P "/ >
                                                        < TOKEN kind =" SEMICOLON " line ="1 "/ >
                                                        < TOKEN kind =" CONST " line = "2" / >
                                                        < TOKEN kind =" IDENT " line = "2" value ="C "/ >
                                                        < TOKEN kind =" COLON " line = "2" / >
                                                        < TOKEN kind =" IDENT " line = "2" value =" BOOLEAN "/ >
                                                        STOKEN kind="EQ" line="2"/>
                                                        < TOKEN kind =" IDENT " line = "2" value =" true "/ >
                                                        < TOKEN kind =" SEMICOLON " line ="2 "/ >
                                                        < TOKEN kind =" BEGIN " line = "3" / >
                                                        < TOKEN kind =" WRITE " line = "4" / >
                                                        < TOKEN kind =" STRINGLIT " line ="4 " value =" Hello !"/ >
                                                        < TOKEN kind =" SEMICOLON " line ="4 "/ >
                                                        < TOKEN kind =" WRITE " line = "5" / >
                                                        < TOKEN kind =" INTLIT " line ="5 " value =" 666 "/ >
                                                        < TOKEN kind =" SEMICOLON " line ="5 "/ >
                                                        < TOKEN kind =" WRITE " line = "6" / >
                                                        < TOKEN kind =" REALLIT " line =" 6" value = " 6.66 " / >
                                                        < TOKEN kind =" SEMICOLON " line ="6 "/ >
                                                        < TOKEN kind =" END " line ="8 "/ >
                                                        < TOKEN kind =" PERIOD " line ="8 "/ >
                                                        < TOKEN kind =" EOF " line ="8 "/ >
                                                    \langle/block>
```
 $$ 

## 2 Output Format

The output of luca lex is a text file in XML format. There are essentially two kinds of entries: those that represent literals and identifiers contain an argument value, the rest do not:

<block>

```
<TOKEN kind="PROGRAM" line="1"/>
```

```
<TOKEN kind="EQ" line="2"/>
   <TOKEN kind="IDENT" line="1" value="P"/>
   <TOKEN kind="STRINGLIT" line="4" value="Hello!"/>
   <TOKEN kind="INTLIT" line="5" value="666"/>
   <TOKEN kind="REALLIT" line="6" value="6.66"/>
   <TOKEN kind="CHARLIT" line="6" value="C"/>
   <TOKEN kind="EOF" line="8"/>
</block>
```
The last token generated is always EOF. A complete list of tokens is given in Appendix A.

Line numbers are allowed to be "approximately" correct, i.e. they should be  $\pm 1$  from the "correct" line.

Be careful to get the output syntactically correct! Avoid extra spaces between < and TOKEN and / and >, for example.

## 3 Luca Lexical Rules

- Luca line comments start with a  $--$ -sign and extend to the end of the line. They are not included in the output of luca lex.
- Luca structured comments start with a  $(*$  and must end with  $*)$ . They are not allowed to be nested. They are not included in the output of luca<sub>lex</sub>.
- Luca is case-sensitive.
- Strings start and end with a "-character and cannot contain a "-character. They cannot extend past the end of a line.
- Character literals start and end with a '-character and must contain exactly one character (not a ').
- Identifiers consist of letters and digits, and must start with a letter.
- Integer literals consist of a sequence of digits.
- Real literals have the syntax

 $((\text{digit} * \text{.digit}+) | (\text{digit} + \text{.digit} *)) (E() + |-)? \text{digit} + )?$ 

Examples of valid floating-point numbers:

0.5 .5 5. 5.0 5.E-6 100.587E99

• Control characters other than tabs and newlines are not allowed in Luca source files.

## 4 Luca Lexical Errors

Instead of printing error messages, luca lex generates these special error tokens:

ERROR\_UNTERMINATED\_STRING ERROR\_REALLIT ERROR\_ILLEGAL\_CHARACTER ERROR\_UNTERMINATED\_COMMENT ERROR\_UNTERMINATED\_CHAR ERROR\_EMPTY\_CHAR

Error messages can then be generated by the parser instead.

You don't have to do any error recovery. We won't test any of your output that appears after an error token.

## 5 Implementation Notes

- This assignment can be coded in Java, C, or  $C_{++}$ . If you want to use another language, ask me first.
- Make sure that your Makefile is working properly. The TA will do the following, and nothing else:

```
$ make
$ luca_lex test1.luc > test1.luc.out
```
In other words, if you're coding in Java you must provide a shell script called luca lex that calls Java with the appropriate parameters.

- You cannot use lex or any other similar lexical analysis generator for this assignment, either directly or indirectly. I expect you to build the finite state machine by hand, and code it by hand.
- You should build your scanner the way we've discussed in class, using a table-driven finite state automaton. If you try anything else you will get 0 points.

## 6 Submission and Assessment

- The deadline for this assignment is Mon Sep 14, 23.59. It is worth  $10\%$  of your final grade.
- You should submit the assignment electronically to d21.arizona.edu.
- You can work alone or in teams of 2. You must submit a README file that lists the members of your team and how much each team member contributed to the assignment.
- If you work in a team you should only submit one copy of the assignment.
- You can download 20 test cases from the class website: http://www.cs.arizona.edu/~collberg/ Teaching/453/2009/Assignments/index.html. Each test case will give you 0 points if you get it wrong, 4 points if you get it right. No partial credits. You can see some of the test cases in Appendix B You can get an additional 20 points from more complicated "secret" test cases, for a total of 100 points.
- Two files Char. java and Token. java have been provided for you. Use them or not, it's up to you.

Don't show your code to anyone outside your team, don't read anyone else's code, don't discuss the details of your code with anyone. If you need help with the assignment see the TA or the instructor.

## A LUCA Tokens

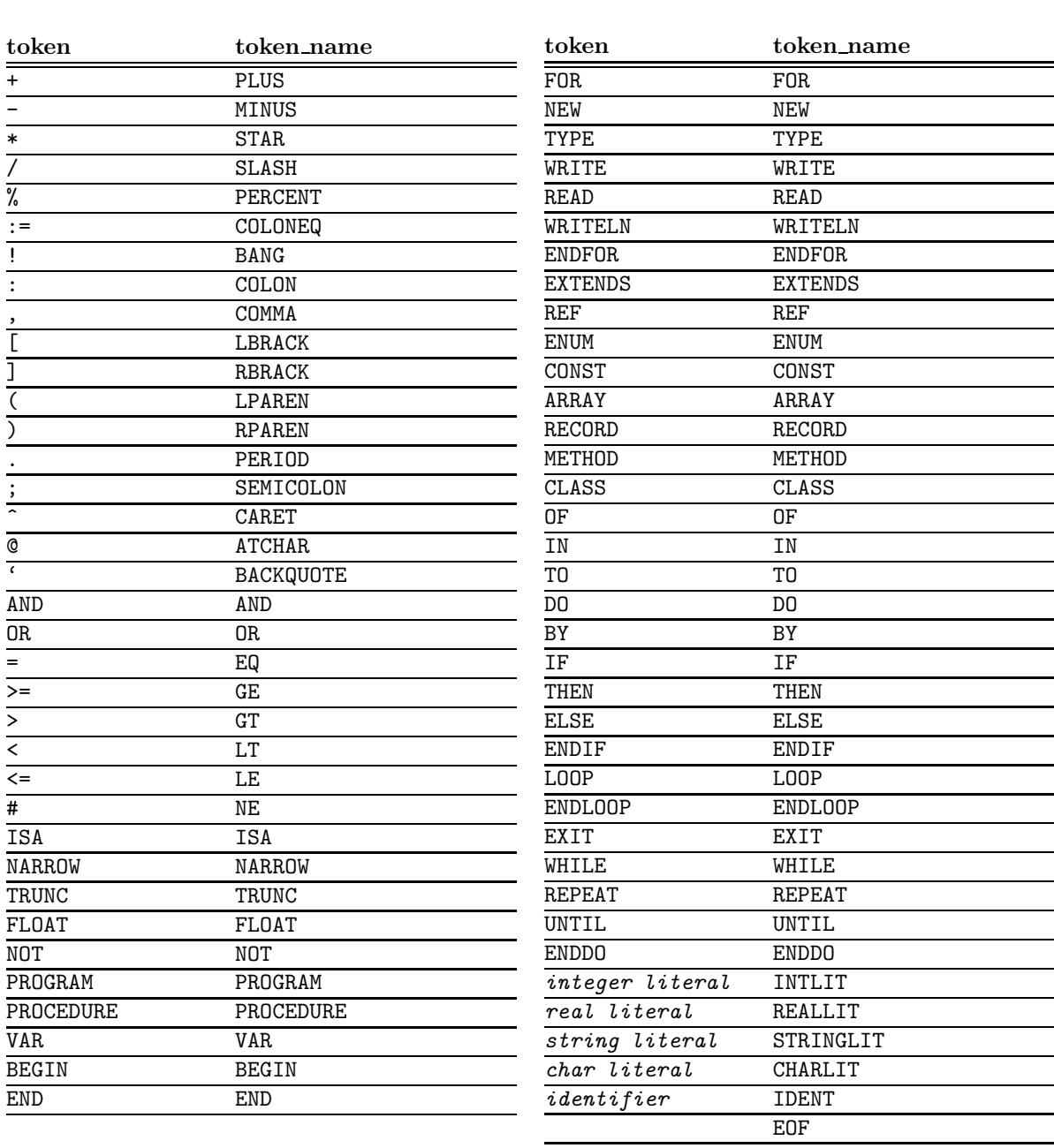

# B Examples

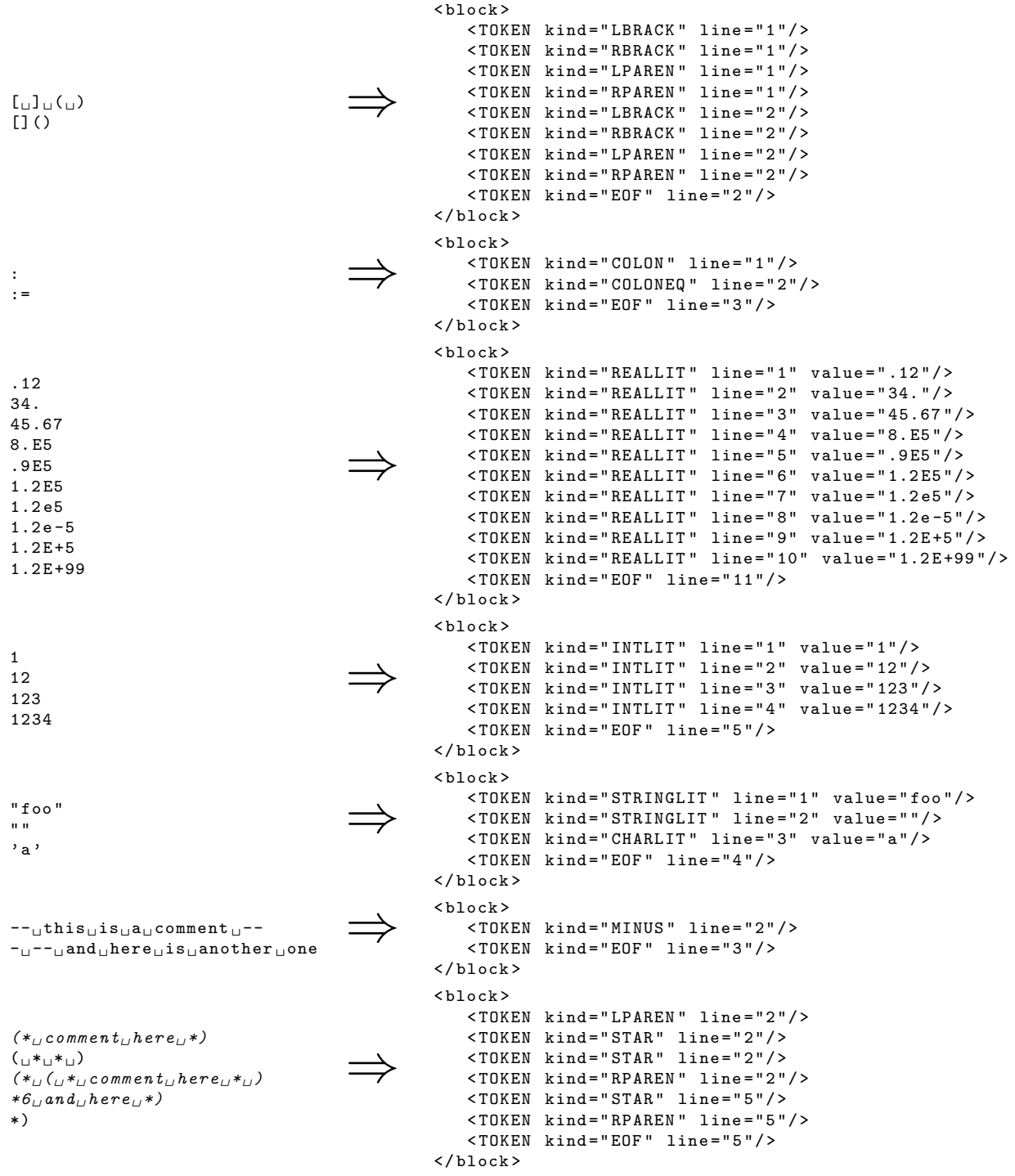

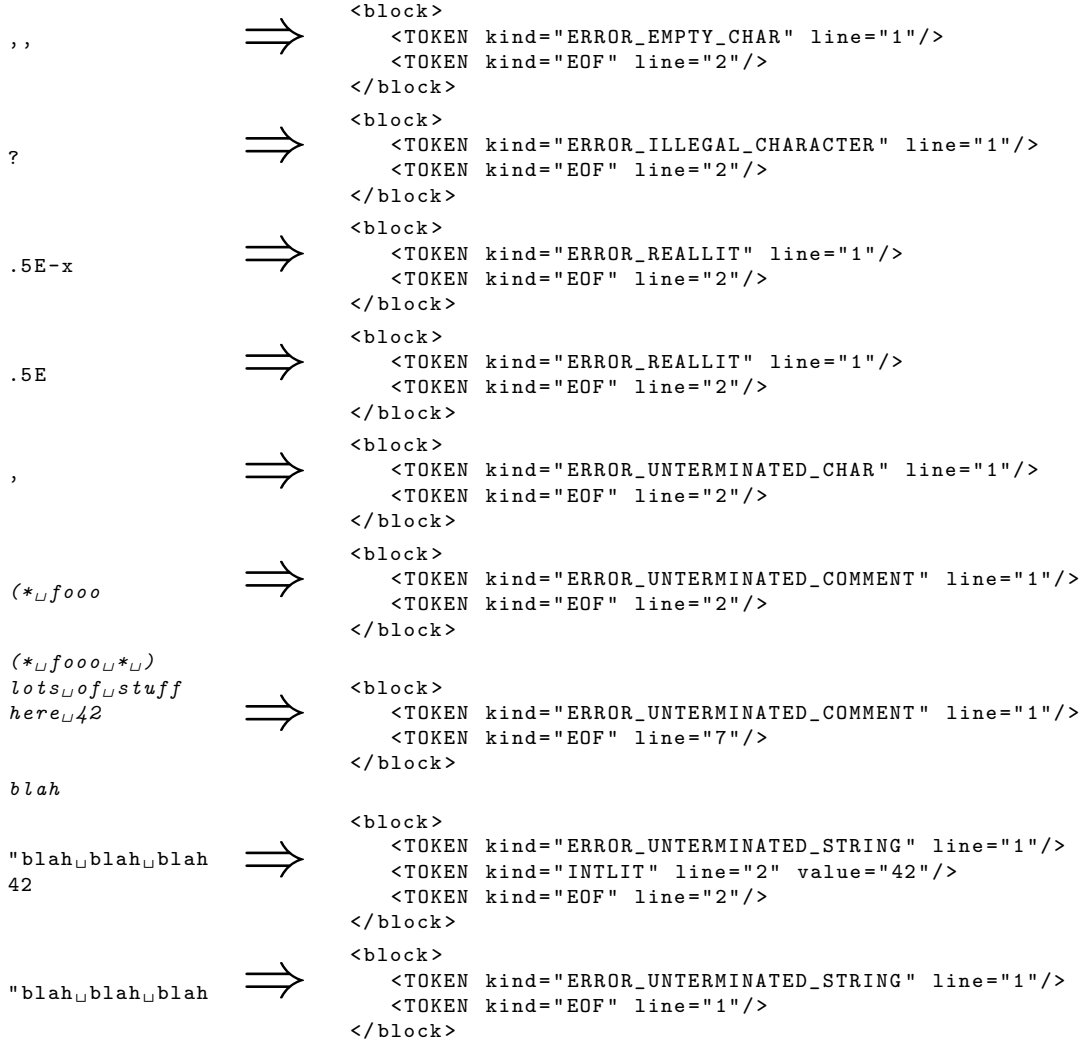

## C For honor's section only

These extensions are for the honor's section only. Submit extensive test cases for each extension.

#### C.1 Nested comments

Add Modula-2-style nested comments:

```
(*
   This is a comment.
   (*
      This is a comment within a comment.
   *)
*)
```
It is a static error for comments to be unbalanced. That is, every (\* must have a matching \*). Nested comments are not included in the output of luca lex.

### C.2 C-style escape-characters

Allow C-style escape-characters within string literals. You should support at least  $\n\cdot n$ ,  $\n\cdot n$ , and  $\cdot t$ .

### C.3 Hexadecimal, octal, and binary integer constants

Allow hexadecimal, octal, and binary integer constants. Hexadecimal literals consist of the prefix 0x followed by a sequence of hexadecimal digits (0-9, A-F, a-f). Upper and lower case hexadecimal digits may be freely mixed. Octal constants consist of the prefix 0o followed by a sequence of octal digits (0-7). Binary constants consist of the prefix 0b followed by a sequence of binary digits (0,1).